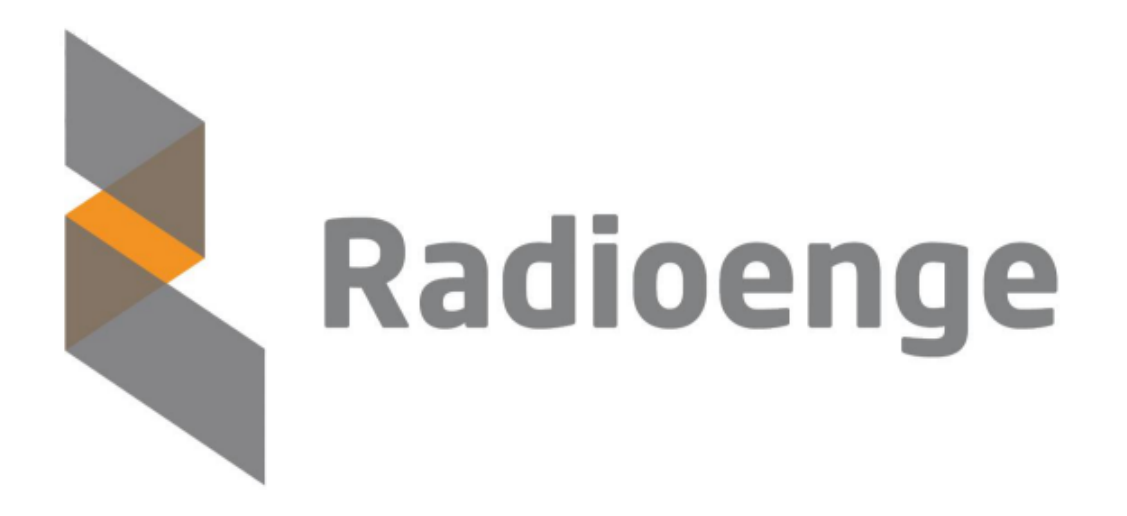

# **LoRaWAN Gateway**

Manual de Técnico

Revisão - Julho de 2023

## **Sumario ´**

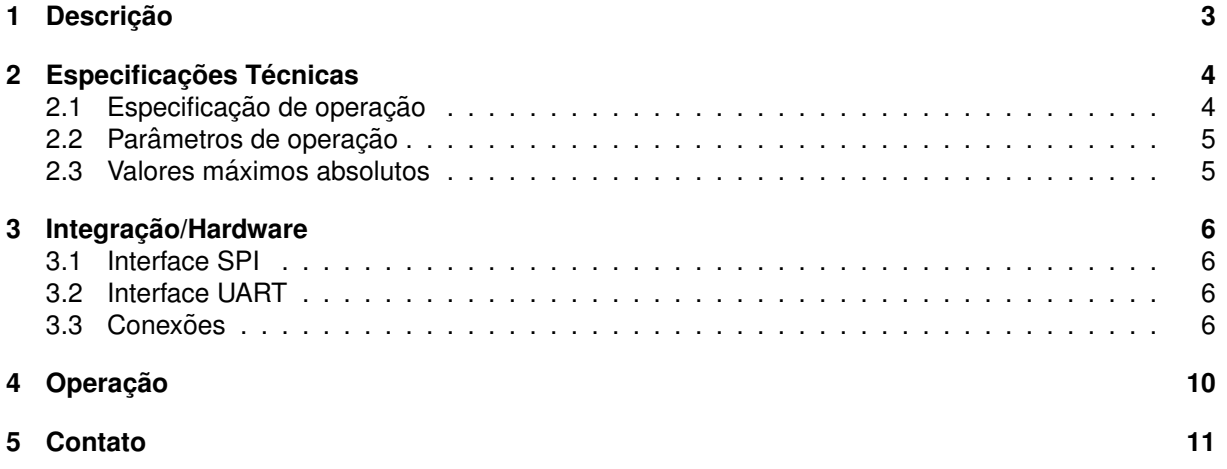

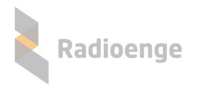

## <span id="page-2-0"></span>**1** Descrição

O LoRaWAN Gateway da Radioenge é um dispositivo que permite enviar e receber mensagens através de uma rede LoRaWAN. A topologia prevista para tal cenário é uma rede em estrela, onde os rádio de aplicação, ou end points, LoRaWAN se comunicam única e exclusivamente com o LoRaWAN Gateway. Para tal, o equipamento trabalha "escutando" 8 canais diferentes da banda LoRaWAN, conforme configurado no *packet forwarder<sup>[1](#page-2-1)</sup>*. No entanto, enquanto está transmitindo, a recepção do rádio é desligada.

É importante ressaltar que o equipamento é um *shield* que trava acoplado a um Raspberry Pi 3, o qual comanda as funcionalidades do rádio por meio de uma interface SPI. Através do Raspberry Pi 3, é executada a aplicação *packet forwarder* da Semtech que se conecta a um Servidor de Rede LoRaWAN (NS, do inglesˆ *Network Server*) via rede. Todo o gerenciamento de pacotes e realizado por meio do ´ NS, o qual concentra toda a "inteligência" de controle da rede LoRaWAN, inclusive a conexão com a aplicação<sup>[2](#page-2-2)</sup>. O funcionamento do LoRaWAN Gateway está exemplificado na Figura [1.](#page-2-3)

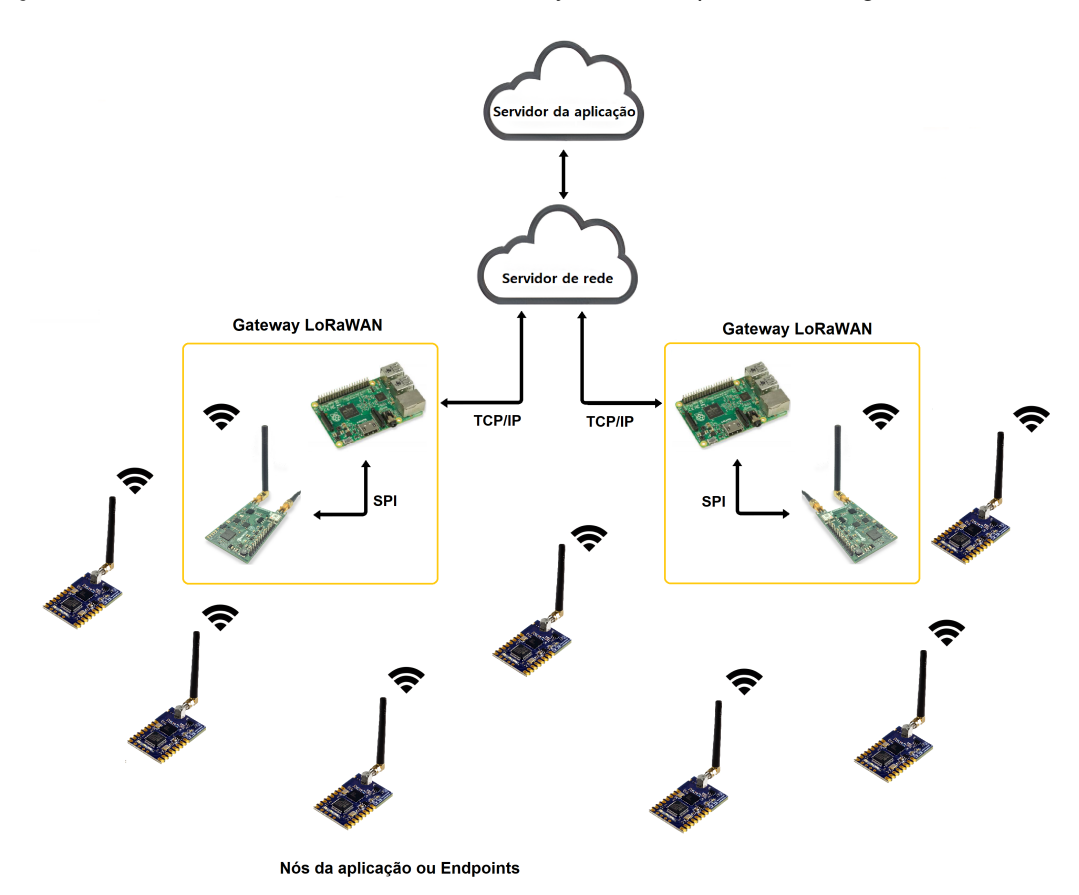

<span id="page-2-3"></span>Figura 1: Topologia da rede LoRaWAN

<span id="page-2-2"></span><span id="page-2-1"></span><sup>1</sup> Para mais detalhes sobre a configuração do packet forwarder, ver Guia Rápido configuração Gateway na página do produto.  $2$ Este conceito é importante para a rede LoRaWAN. O acesso aos dados da rede é feito apenas através do servidor de rede e não diretamente pelo LoRaWAN Gateway.

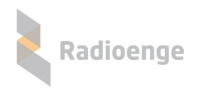

## <span id="page-3-0"></span>**2 Especificac¸oes T ˜ ecnicas ´**

Dispositivo para comunicação de longo alcance para projetos de Internet das Coisas (IoT) que utilizam o protocolo LoRaWAN, o qual engloba a modulação LoRa/CSS. O equipamento tem capacidade de receber pacotes em até oito canais simultaneamente.

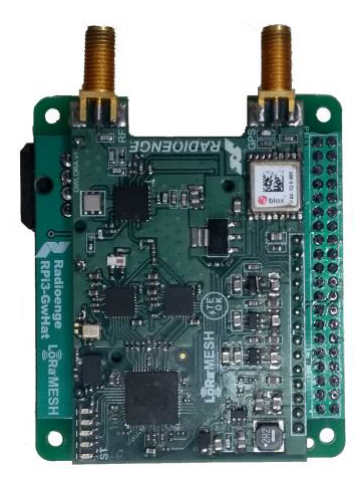

Figura 2: Vista superior do LoRaWAN Gateway Radioenge

## <span id="page-3-1"></span>**2.1 Especificac¸ao de operac¸ ˜ ao˜**

Tabela 1: Especificações técnicas

| <b>Especificação</b> | <b>Descrição</b>                        |
|----------------------|-----------------------------------------|
| Frequência           | 902-928 MHz Operação Half -Duplex (TDD) |
| Modo de Operação     | CSS (Chirp Spread Spectrum)             |
| Protocolo            | LoBa                                    |
| <b>GPS</b>           | Opcional (verificar versão de produto)  |

#### Tabela 2: Especificações Transmissor/Receptor

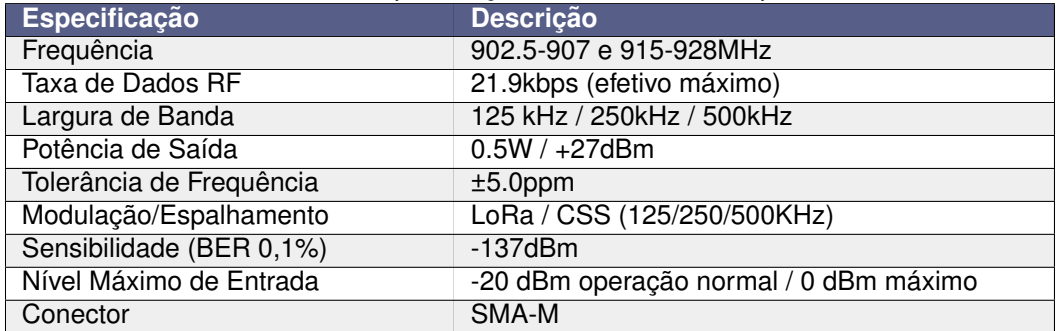

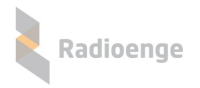

## <span id="page-4-0"></span>**2.2 Parametros de operac¸ ˆ ao˜**

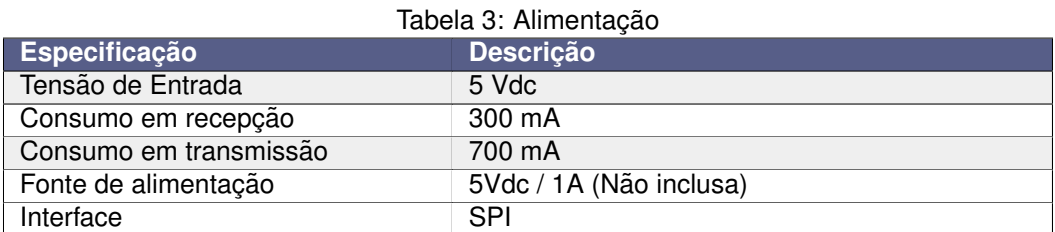

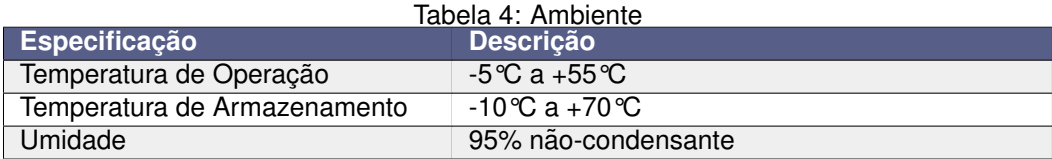

## <span id="page-4-1"></span>**2.3 Valores maximos absolutos ´**

Os valores máximos absolutos suportados pelo LoRaWAN Gateway Radioenge estão apresentados na Tabela [5.](#page-4-2) Expô-lo além dos valores listados pode danificar permanentemente o equipamento. Para garantir a operação correta do dispositivo, ele deve trabalhar nos intervalos apresentados na Tabela [6.](#page-4-3)

#### Tabela 5: Valores máximos absolutos

<span id="page-4-2"></span>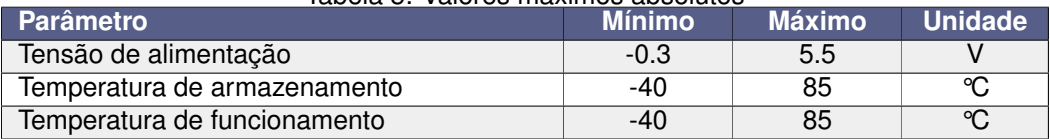

#### Tabela 6: Valores de operação

<span id="page-4-3"></span>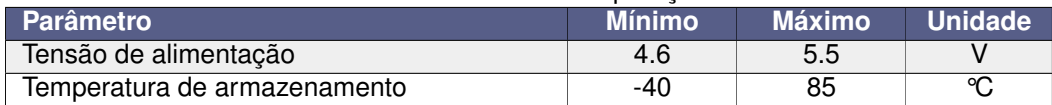

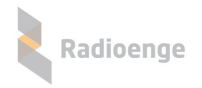

## <span id="page-5-0"></span>**3 Integrac¸ao/Hardware ˜**

O equipamento LoRaWAN Gateway Radioenge é voltado para trabalhando juntamente com um Raspberry Pi 3, no entanto, ele pode ser integrado a qualquer equipamento com interface SPI 3.3V. O acesso ao módulo GPS integrado à placa (opcional) pode ser feito por meio de uma interface 3.3V.

## <span id="page-5-1"></span>**3.1 Interface SPI**

A interface SPI é utilizada para a comunicação com o concentrador SX1301 da Semtech. O protocolo para a comunicação é proprietário da Semtech e a utilização deve ser feita através do programa *packet forwarder*, disponibilizado pela Semtech.

#### <span id="page-5-2"></span>**3.2 Interface UART**

Os pinos das interface UART são ligados diretamente no módulo GPS (opcional).

#### <span id="page-5-3"></span>**3.3 Conexoes ˜**

<span id="page-5-5"></span>Os pinos do módulo usam o espaçamento padrão de 2.54 mm (100 mils) e a respectiva numeração é mostrada na Figura [3](#page-5-4) e as respectivas funções dos pinos são mostradas Tabela [7.](#page-5-5)

| <u>iaueia 7. Filius du Cialeway Lui Ialian Fiadiueilus</u> |               |             |                  |  |  |
|------------------------------------------------------------|---------------|-------------|------------------|--|--|
| <b>Pino</b>                                                | <b>Função</b> | <b>Pino</b> | Função           |  |  |
|                                                            | <b>GND</b>    |             | <b>MOSI</b>      |  |  |
| כי                                                         | <b>GND</b>    | 9           | <b>CSN</b>       |  |  |
| 3                                                          | $+5$ VCC      | 10          | NC.              |  |  |
|                                                            | $+5$ VCC      | 11          | <b>TimePulse</b> |  |  |
| 5                                                          | <b>RESET</b>  | 12          | <b>GPSRESET</b>  |  |  |
|                                                            | <b>SCK</b>    | 13          | <b>GPSRXD</b>    |  |  |
|                                                            | <b>MISO</b>   | 14          | <b>GPSTXD</b>    |  |  |

Tabela 7: Pinos do Gateway LoRaWAN Radioenge

As funções dos pinos do gateway LoRa® são apresentadas na Tabela [7](#page-5-5) conforme numeração da Figura [3.](#page-5-4)

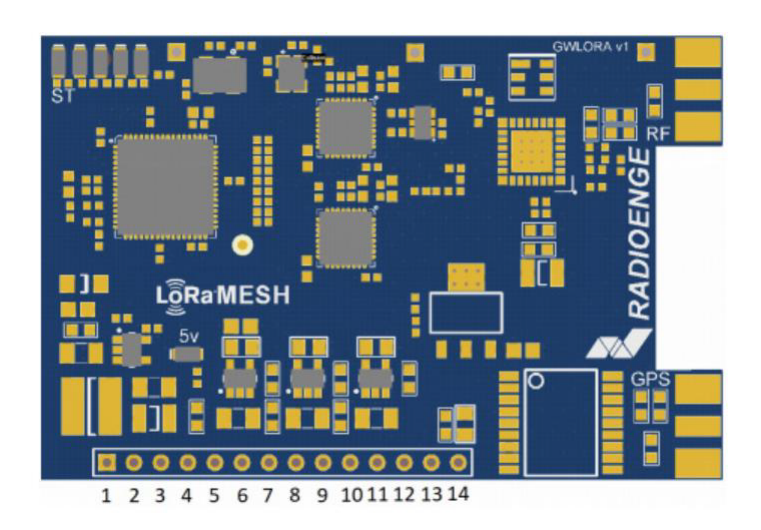

<span id="page-5-4"></span>Figura 3: Pinout

A integração de hardware pode ser feita usando as dimensões em milímetros (mm) do módulo e o espacamento entre pinos mostrados na Figura [4.](#page-6-0)

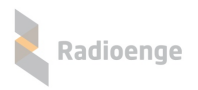

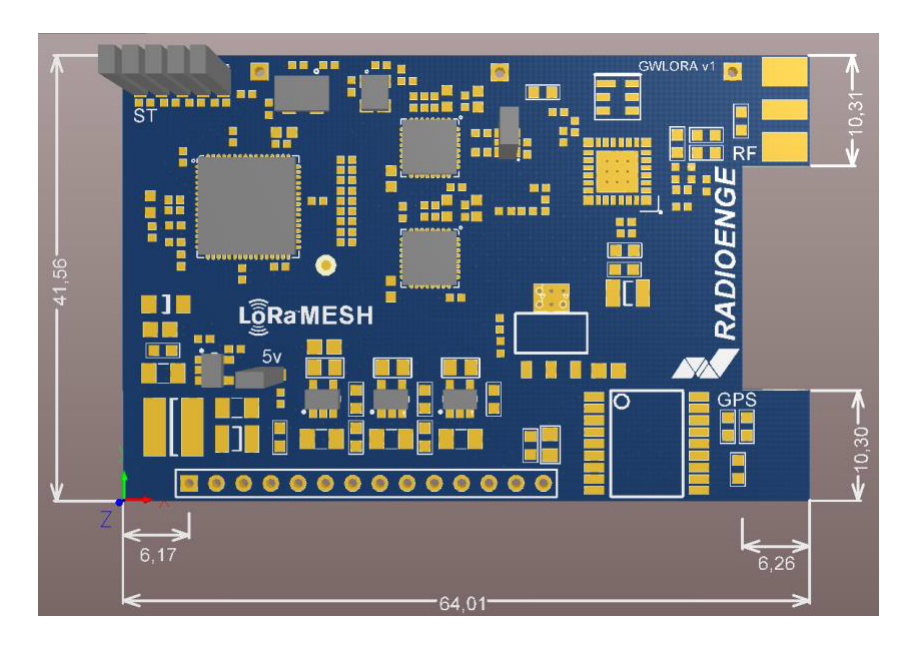

<span id="page-6-0"></span>Figura 4: Dimensões do módulo em milímetros (mm)

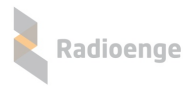

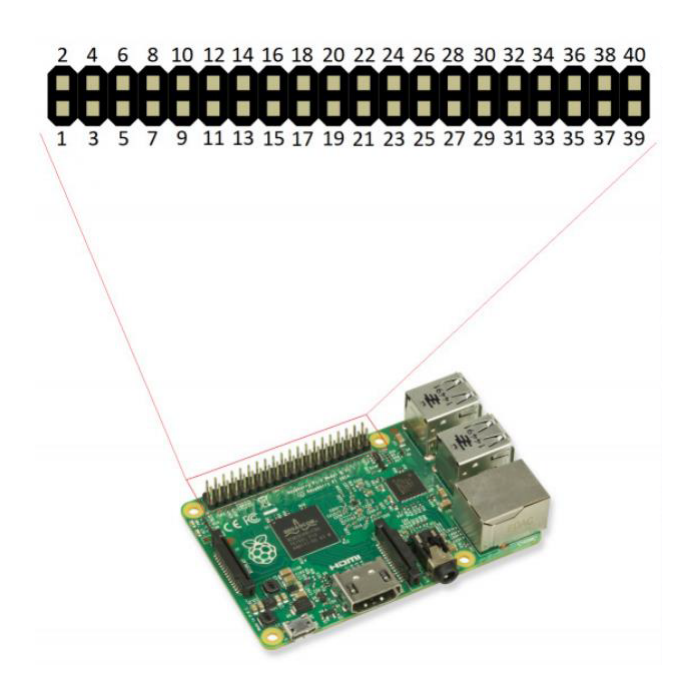

Figura 5: Pinout RaspberryPi

| <b>Pino</b>     | <b>Função</b>   | <b>Pino</b>     | <b>Função</b>    |
|-----------------|-----------------|-----------------|------------------|
|                 | 3V3             | 21              | <b>SPIO MISO</b> |
| $\overline{2}$  | 5V              | $\overline{22}$ | <b>GPIO</b>      |
| 3               | <b>I2C SDA</b>  | $\overline{23}$ | <b>SPIO SCLK</b> |
| $\overline{4}$  | 5V              | $\overline{24}$ | SPI0 CS0         |
| 5               | <b>I2C SCL</b>  | $\overline{25}$ | <b>GND</b>       |
| 6               | <b>GND</b>      | $\overline{26}$ | SPI0 CS1         |
| 7               | <b>GPIO</b>     | 27              | Reservado        |
| $\overline{8}$  | <b>UARTO TX</b> | 28              | Reservado        |
| $\overline{9}$  | <b>GND</b>      | 29              | <b>GPIO</b>      |
| 10              | <b>UARTO RX</b> | 30              | <b>GND</b>       |
| 11              | <b>GPIO</b>     | 31              | <b>GPIO</b>      |
| 12              | <b>GPIO</b>     | 32              | <b>GPIO</b>      |
| $\overline{13}$ | <b>GPIO</b>     | $\overline{33}$ | <b>GPIO</b>      |
| 14              | <b>GPIO</b>     | 34              | <b>GND</b>       |
| 15              | <b>GPIO</b>     | 35              | <b>SPI1 MISO</b> |
| 16              | <b>GPIO</b>     | 36              | SPI1 CS0         |
| 17              | 3V3             | 37              | <b>GPIO</b>      |
| 18              | <b>GPIO</b>     | 38              | SP1 MOSI         |
| 19              | SPI0 MOSI       | 39              | <b>GND</b>       |
| 20              | <b>GND</b>      | 40              | SPI1 SCLK        |

Tabela 8: Pinos do Gateway LoRaWAN Radioenge

O equipamento LoRaWAN Gateway Radioenge ja´ e fornecido como um ´ *shield* para ao Raspberry Pi 3, conforme mostrado na Figura [6,](#page-8-0) a fim de facilitar a aplicação do Gateway. A junção final do LoRaWAN Gateway Radioenge ao Raspberry pi 3 pode ser observado na Figura [7.](#page-8-1)

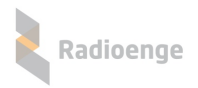

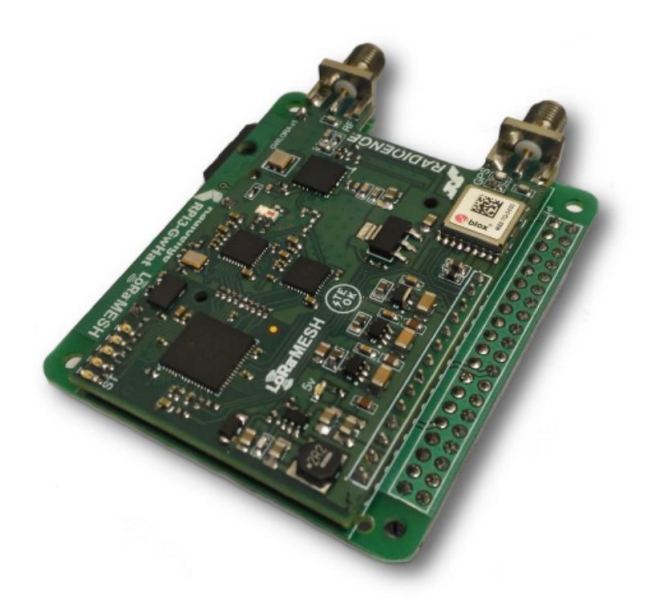

Figura 6: LoRaWAN Gateway conforme fornecido pela Radioenge

<span id="page-8-0"></span>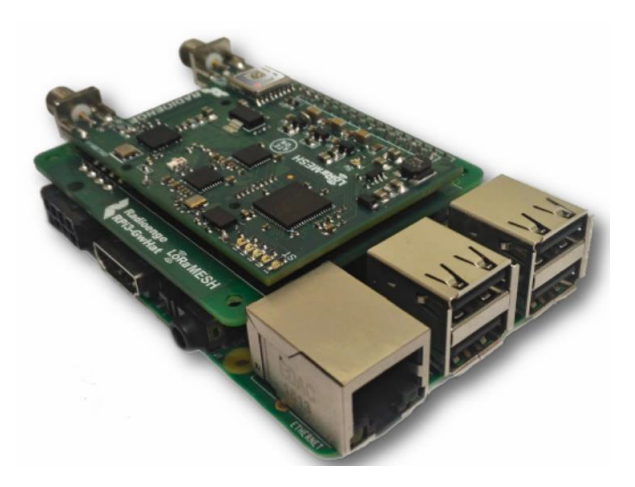

Figura 7: Gateway LoRa acoplado ao Raspberry Pi 3

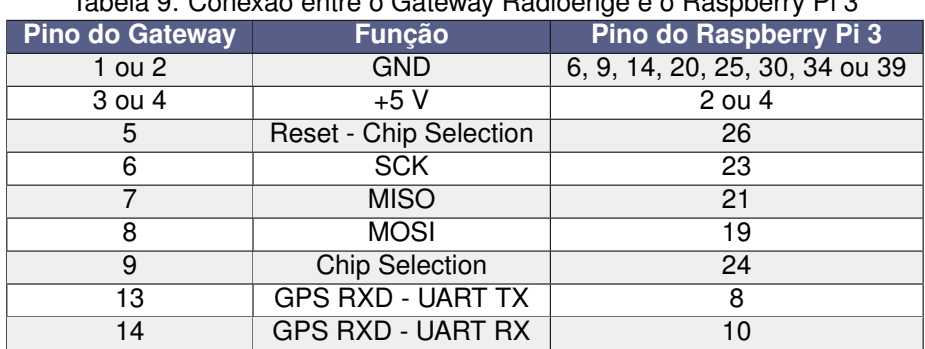

<span id="page-8-1"></span>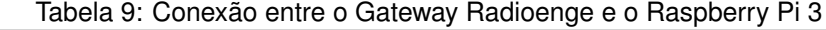

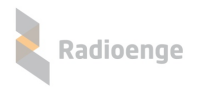

## <span id="page-9-0"></span>**4 Operação**

Após integrar o módulo em um hardware seguindo as informações de dimensões e pinos/sinais informados na Seção [3](#page-5-0) deste manual, deve-se utilizar o programa "packet forward" da Semtech para inicializar o LoRaMESH Gateway. Este programa se conecta a uma porta IP via protocolo de rede UDP a um servidor de rede (NetworkServer) que montará e receberá os pacotes trafegados na rede sem fio.

A comunicação do "packet forward" com o servidor é feita através de mensagens JSON (Notação de Objetos JavaScript), onde são informados os campos relevantes para a comunicação sem fio, tais como frequência de transmissão/receptação do pacote, tamanho do payload, parâmetros LoRa, etc. Para mais informações sobre os campos do JSON, deve-se consultar o manual "LoRa gateway do network server interface definition" da Semtech.

Este dispositivo trabalha com duplexação do tipo TDD (Time Division Duplex) e o canal de operação é o mesmo para qualquer rádio de uma mesma rede. Portanto, não será possível receber dados enquanto ocorre uma transmissão. Além disto, deve-se ter como objetivo principal o uso racional do canal de operação para evitar excesso de transmissões ou transmissões desnecessárias.

## **Atenção**

**Importante: Nunca ligue o modulo sem uma antena conectada. ´ Isto pode implicar em danos ao módulo que não são cobertos pela garantia. O módulo não é fornecido sem antena devido a vasta possibilidade de aplicac¸ ` oes que este m ˜ odulo ´ pode ser utilizado. Use uma antena que opera na faixa de 902 a 928MHz e que possua conector SMA-Macho. Quanto as antenas, deve-se respeitar o ganho maximo de 6dBi ´ imposto pelo Ato nº 14448 de 04 de dezembro de 2017 da ANATEL.**

Este módulo é um equipamento de radiação restrita e opera conforme a resolução ANATEL 680.

"Este equipamento não tem direito à proteção contra interferência prejudicial e não pode causar interferência em sistemas devidamente autorizados".

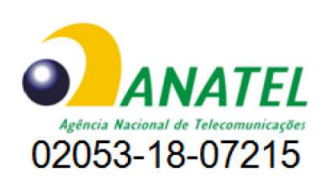

Para maiores informações, consulte o site da ANATEL [www.anatel.gov.br.](www.anatel.gov.br)

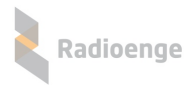

## <span id="page-10-0"></span>**5 Contato**

• **WhatsApp:**

 $\boxed{\circ}$  +55 (41) 3052-9444

• **Site:** <https://www.radioenge.com.br/contato/>